## ORGANIZZAZIONE dei PROGRAMMI: le **FUNZIONI** Prof.ssa P.Grandillo diagramma a blocchi – pseudocodifica – codifica in **C++**

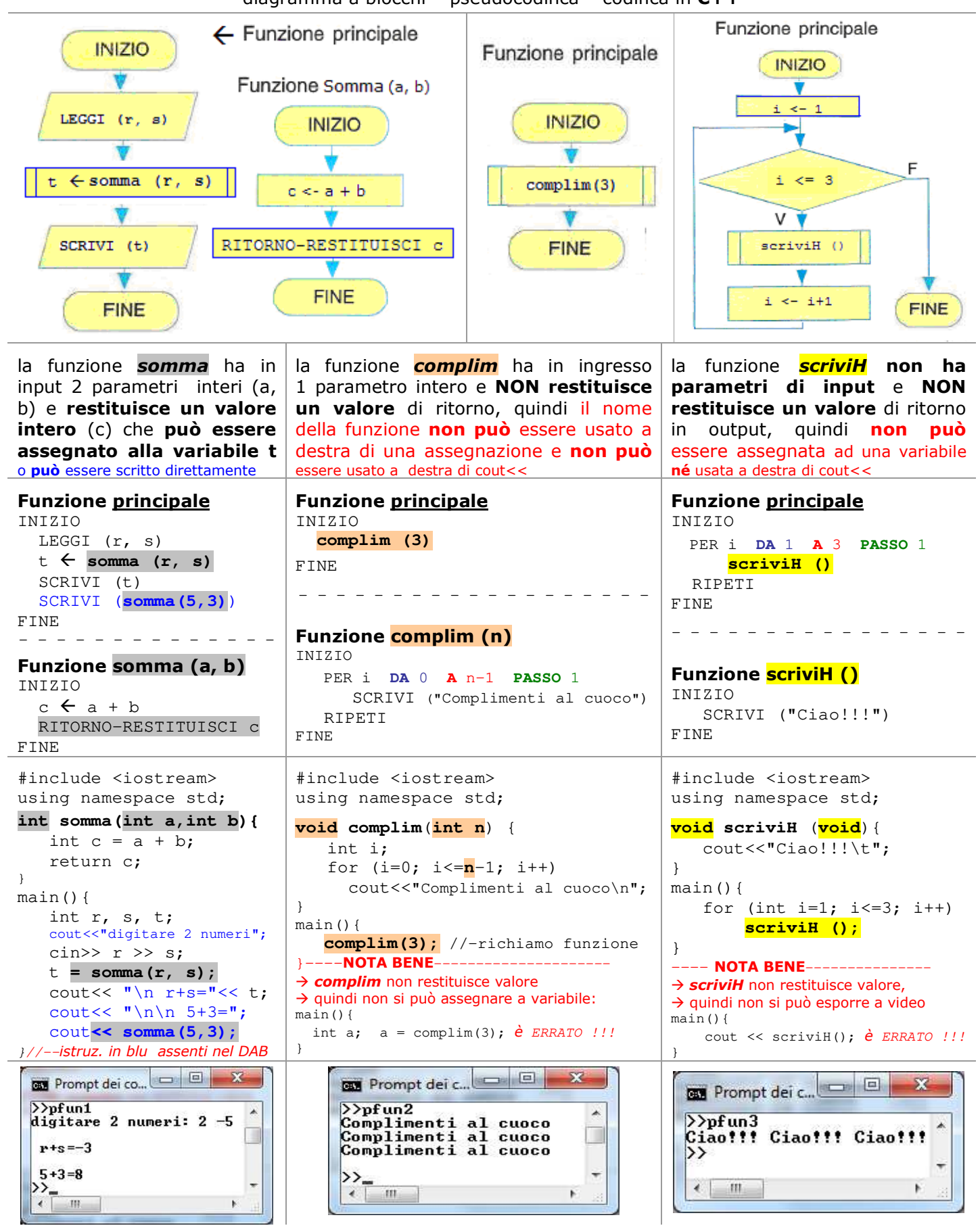